## $(A)$

## e-mail: igarashi@kuis.kyoto-u.ac.jp

## 平成 20 10 21

## A.1 URL http://www.sato.kuis.kyoto-u.ac.jp/~igarashi/dc/ ID  $ID$

 $($  $($  $($ 

 $A.2$ 

 $(ASCII)$   $(ASCII)$  $\mathcal{J}$  ASCII  $\mathcal{J}^{\flat}$ **b** (  $\text{ASCII}$  ) *D ≡*  $\frac{D_1 \cdots D_n}{\cdots}$ *J*<sup>0</sup> RuleName (actionally  $($  and  $)$ ASCII  $\mathcal{D}^{\flat}$  $\mathcal{J}^{\flat\ 0}_{0}$  by RuleName {  $\mathcal{D}_1^{\flat}$ ; ...  $\mathcal{D}_{n-1}^{\flat}$  ;  $\mathcal{D}_n^{\flat}$ }

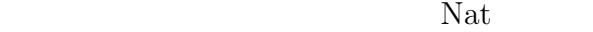

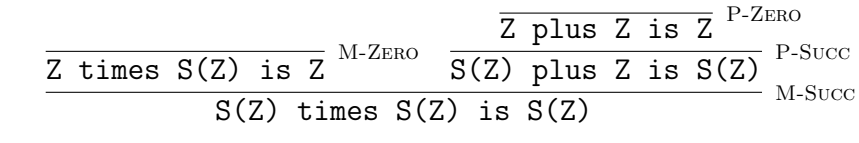

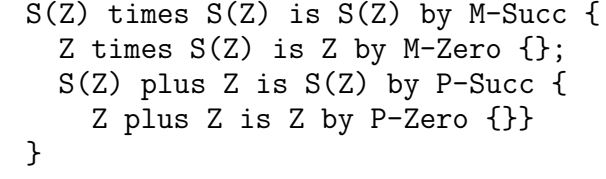